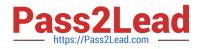

# HQT-6740<sup>Q&As</sup>

Hitachi Vantara Qualified Professional – Storage administration

## Pass Hitachi HQT-6740 Exam with 100% Guarantee

Free Download Real Questions & Answers **PDF** and **VCE** file from:

https://www.pass2lead.com/hqt-6740.html

100% Passing Guarantee 100% Money Back Assurance

Following Questions and Answers are all new published by Hitachi Official Exam Center

Instant Download After Purchase

100% Money Back Guarantee

😳 365 Days Free Update

800,000+ Satisfied Customers

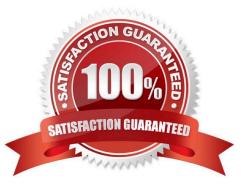

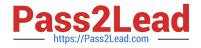

#### **QUESTION 1**

You want to restore the HiRDB database on a Hitachi Command Suite (HCS) server. Which two operations should you perform? (Choose two.)

- A. Edit the server. properties file to prepare the database synchronization.
- B. Open the Utility tab in the HCS GUI and select the Restore Database function.
- C. Run the HiRDB backup/restore wizard and select the backup file to be restored.
- D. Use the hcmdsdb /restore command to initiate the restore process.

Correct Answer: AD

#### **QUESTION 2**

What is the maximum capacity of a LUSE volume on a VSP storage system?

- A. 4 TB
- B. 32 TB
- C. 36 TB
- D. 60 TB
- Correct Answer: D

#### **QUESTION 3**

You want to use Hitachi Device Manager (HDvM) to manage your existing Hitachi Dynamic Provisioning (HDP) environment. Which three HDvM CLI commands can be used? (Choose three.)

- A. AddPool
- B. GrowPool
- C. ModifyPool
- D. MapLun
- E. AddLun

Correct Answer: ACE

### **QUESTION 4**

From the Mobility tab of the Hitachi Command Suite (HCS), which two operations would you perform to optimize

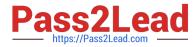

placement of data within a Hitachi Dynamic Tiering (HDT) environment? (Choose two.)

- A. Create an HDT tiering policy.
- B. Edit Tier Relocation of HDT volumes.
- C. Expand HDT volumes.
- D. Start manual monitoring of HDT pools.

Correct Answer: BD

#### **QUESTION 5**

Using Hitachi Device Manager, and after launching the Element Manager, you want to specify a logical device (LDEV) as a Command Device on a VSP storage system. Which two conditions must the LDEV satisfy? (Choose two.)

- A. The LDEV must be at least 128 MB in size.
- B. The logical device must not be reserved for ShadowImage in-system replication.
- C. The emulation type must be OPEN-V.
- D. The logical device must not be on a RAID1 parity group.

Correct Answer: BC

HQT-6740 PDF Dumps

HQT-6740 VCE Dumps

HQT-6740 Braindumps